# Course Withdrawal for 2024 Spring Semester

1. Course Withdrawal Period: 2024. 4. 29. (Mon) 09:00 ~ 5. 1. (Wed) 23:59

#### 2. Directions

Go to Yonsei Portal Services (http://portal.yonsei.ac.kr/)  $\Rightarrow$  <u>Academic Information System</u>  $\Rightarrow$  <u>Academic Information</u>  $\Rightarrow$  <u>Courses</u>  $\Rightarrow$  <u>Student</u>  $\Rightarrow$  <u>Application for withdrawal of course</u>

### 3. Notes

- A. When a student withdraws from a course, he/she cannot add a new course instead.
- B. Students must be enrolled in at least one course after the withdrawal becomes effective.
- C. Withdrawn courses will be exempt from GPA evaluation.
- D. Withdrawn courses will remain on your personal class schedule timetable.
- E. From the 2009 academic year, withdrawn courses will not appear on the transcript.
- F. Students with course withdrawals are not eligible to apply for extra credits in the next semester and for academic honor roll though their GPA may meet the requirements.
- G. After withdrawing from a course during the designated withdrawal period, verify that the course has indeed been withdrawn by checking the course enrollment list on the Yonsei Portal System.

 $(Yonsei Portal \Rightarrow \underline{Academic Information System} \Rightarrow \underline{Academic Information} \Rightarrow \underline{Courses} \Rightarrow \underline{Course registration details})$ 

- H. If a student, admitted in 2013 and thereafter, used course repeat opportunity to enroll a course and withdrawn from the course, course repeat opportunity will not be used.
- I. For information regarding the withdrawal, please contact Academic Support Team at 02-2123-2090.
- J. For information regarding the scholarship, please contact Student Affairs and Services Service Team at 02-2123-8191~2.

## Academic Support Team, Office of Academic Affairs

# How to Withdraw a Course

1) Go to Academic Information  $\Rightarrow$  Courses  $\Rightarrow$  Student  $\Rightarrow$  Application for withdrawal of course menu.

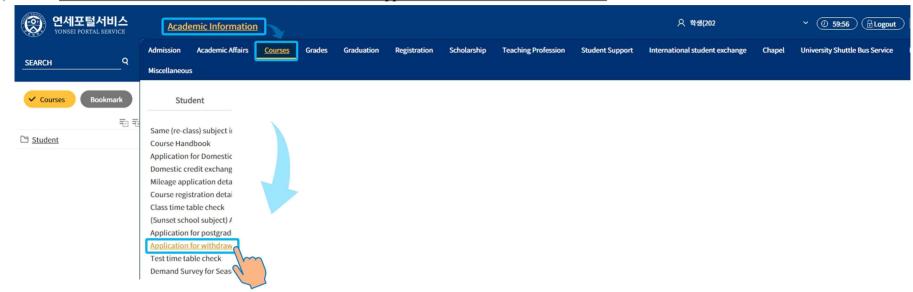

2) Select the Course you want to withdraw from the [2024 Course Registration List for 1학기] table, and click the 'Withdraw' button.

| 연세포털서비스<br>YONSEI PORTAL SERVICE                                                     | Academic          | Information                                                   |                   |          | 오 학생(202               | ~ ② 59:16 ⊕ Logout |  |  |  |  |  |
|--------------------------------------------------------------------------------------|-------------------|---------------------------------------------------------------|-------------------|----------|------------------------|--------------------|--|--|--|--|--|
| SEARCH Q                                                                             | Application for w |                                                               |                   |          |                        |                    |  |  |  |  |  |
|                                                                                      | foi Courses       | Grin Courses → Student → Application for withdrawal of course |                   |          |                        |                    |  |  |  |  |  |
| Courses Bookmark                                                                     | 2023 Course       |                                                               |                   |          |                        |                    |  |  |  |  |  |
| = =                                                                                  | Withdr            | Cou                                                           | irse Code         | Category | Course Title           |                    |  |  |  |  |  |
| D Student                                                                            | awal              | Grade                                                         | Practice Training | Credit   | Professor              |                    |  |  |  |  |  |
| Same (re-class) subject inquiry                                                      |                   | A                                                             | SP3015            | ME       | MEDIA ART PRODUCTION   |                    |  |  |  |  |  |
| <ul> <li>Course Handbook</li> <li>Application for Domestic Cre…</li> </ul>           | Withdr            | 01                                                            | 00                | 3        | 민리사                    |                    |  |  |  |  |  |
| Domestic credit exchange c…                                                          | Withdr            |                                                               | irse Code         | Category | Course Title           |                    |  |  |  |  |  |
| <ul> <li>Mileage application details</li> <li>Course registration details</li> </ul> | awal              | Grade                                                         | Practice Training | Credit   | Professor              |                    |  |  |  |  |  |
| <ul> <li>Class time table check</li> </ul>                                           |                   | U                                                             | CR1014            | RC       | RC자기주도활동(2)            |                    |  |  |  |  |  |
| <ul> <li>(Sunset school subject) Appl…</li> </ul>                                    | Withdr            | 12                                                            | 00                | 0.5      | 호프마이클크리스토퍼캠벨           |                    |  |  |  |  |  |
| <ul> <li>Application for postgraduat…</li> </ul>                                     |                   | C                                                             | code.             | Cotonomy | Course Tale            |                    |  |  |  |  |  |
| <ul> <li><u>Application for withdrawal o</u>…</li> </ul>                             | Withdr            | Cou                                                           | irse Code         | Category | Course Title           |                    |  |  |  |  |  |
| <ul> <li>Test time table check</li> </ul>                                            | awal              | Grade                                                         | Practice Training | Credit   | Professor              |                    |  |  |  |  |  |
| <ul> <li>Demand Survey for Seasona…</li> </ul>                                       |                   | U                                                             | IC1501            | сс       | WORLD HISTORY: GROUP I |                    |  |  |  |  |  |
| <ul> <li>Cancellation of Seasonal Se…</li> <li>Course Evaluation</li> </ul>          | Withdr            | 07                                                            | 00                | 3        | 로굴린스워니                 |                    |  |  |  |  |  |

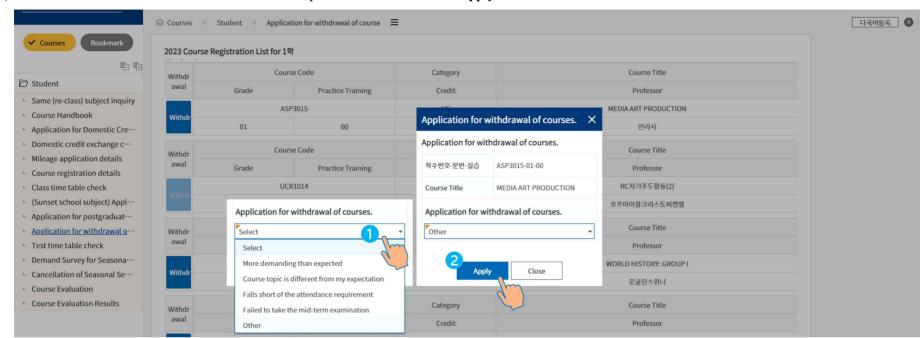

3) Select the reason for withdrawal from the drop down list and click 'Apply'.

### 4) Click '확인(OK)' on the following pop-ups to complete the course withdrawal.

| 연세포털서비스<br>YONSEI PORTAL SERVICE                                                        | <u>Academ</u>   | ic Information                  |                              | underwood1.yonsei.ac.kr 내용:<br>수강철회를 진행 하시겠습니까? |                      |         | <u> </u> 학생(202                           | <ul> <li>✓ (2) 59:22 (☐ Logout)</li> </ul> |  |
|-----------------------------------------------------------------------------------------|-----------------|---------------------------------|------------------------------|-------------------------------------------------|----------------------|---------|-------------------------------------------|--------------------------------------------|--|
| SEARCH Q                                                                                | Application for | r withdrawal of course $\times$ |                              |                                                 | 확인                   | 취소      |                                           |                                            |  |
|                                                                                         | ណ៍ Courses      | > Student > Applicat            | ion for withdrawal of course | =                                               | Q                    | unde    | lerwood1.yonsei.ac.kr 내용:                 | 다국어등록 🔕                                    |  |
| Courses Bookmark                                                                        |                 | se Registration List for 1호     | t                            |                                                 |                      | [Cour   | urse Withdrawal] Your submission has been | processed                                  |  |
| ₹3 ₹3                                                                                   | Withdr          | Cours                           | e Code                       | Category                                        |                      |         | 확인                                        |                                            |  |
| D Student                                                                               | awal            | Grade                           | Practice Training            | Credit                                          |                      | Profes  | ssor                                      |                                            |  |
| - Same (re-class) subject inquiry                                                       |                 | ASF                             | 3015                         | MED                                             |                      |         | IA ART PRODUCTION                         |                                            |  |
| <ul> <li>Course Handbook</li> <li>Application for Domestic Cre…</li> </ul>              | Withdr          | 01 00                           |                              | Application for withdrawal of courses. $	imes$  |                      |         | 면리사                                       |                                            |  |
| Domestic credit exchange c…                                                             | und 1           | Cours                           | e Code                       | Application for withdrawal of courses.          |                      |         | Course Title                              |                                            |  |
| <ul> <li>Mileage application details</li> <li>Course registration details</li> </ul>    | Withdr<br>awal  | Grade                           | Practice Training            | 학수번호-분반-실습                                      | ASP3015-01-00        | Profes  | ssor                                      |                                            |  |
| - Class time table check                                                                | inconte         | UCF                             | 21014                        | Course Title                                    | MEDIA ART PRODUCTION | RC자기주도  | RC자기주도활동(2)                               |                                            |  |
| <ul> <li>(Sunset school subject) Appl…</li> <li>Application for postgraduat…</li> </ul> | 12 00           |                                 |                              | Application for wit                             | thdrawal of courses. | 호프마이클크리 | 호프마이클크리스토퍼컝밸                              |                                            |  |
| <u>Application for withdrawal o</u> …                                                   | Withdr          | Cours                           | e Code                       | Other                                           | •                    | Course  | Title                                     |                                            |  |

|                                                               | Application for w | withdrawal of course $	imes$ |                                 |          |                                          |        |
|---------------------------------------------------------------|-------------------|------------------------------|---------------------------------|----------|------------------------------------------|--------|
| SEARCH Q                                                      |                   |                              |                                 |          |                                          |        |
|                                                               | ini Courses       | Student > Applica            | tion for withdrawal of course 🗧 |          |                                          | 다국어등록  |
| Courses Bookmark                                              |                   | UI                           | 21581                           | СС       | EASTERN CIVILIZATION                     |        |
| ₹∃₹⊎                                                          | Withdr            | 01                           | 00                              | 3        | 장화사                                      |        |
| 7 Student                                                     | Withdr            | Cour                         | se Code                         | Category | Course Title                             |        |
| Same (re-class) subject inquiry                               | awal              | Grade                        | Practice Training               | Credit   | Professor                                |        |
| Course Handbook                                               |                   | UI                           | 22151                           | CC       | RESEARCH DESIGN AND QUANTITATIVE METHODS |        |
| Application for Domestic Cre…     Domestic credit exchange c… | Withdr            | 03                           | 00                              | 3        | 로버슨제프리                                   |        |
| Mileage application details                                   |                   | Course Code                  |                                 | Category | Course Title                             |        |
| Course registration details                                   | Withdr<br>awal    | Grade                        | Practice Training               | Credit   | Professor                                |        |
| Class time table check                                        |                   |                              | A1005                           | 교기       | 채플(A)                                    |        |
| - (Sunset school subject) Appl…                               | Withdr            |                              |                                 |          |                                          |        |
| Application for postgraduat…<br>Application for withdrawal o… |                   | 01                           | 00                              | 0.5      | 이정철                                      |        |
| Test time table check                                         | Withdr            | Cour                         | se Code                         | Category | Course Title                             |        |
| Demand Survey for Seasona…                                    | awal              | Grade                        | Practice Training               | Credit   | Professor                                |        |
| Cancellation of Seasonal Se                                   |                   | YC                           | A1101                           | 교기       | 기독교와세계문화                                 |        |
| Course Evaluation                                             | Withdr            | 10                           | 00                              | 3        | 시가모니셰익스피어                                |        |
| Course Evaluation Results                                     |                   |                              |                                 |          |                                          |        |
|                                                               |                   |                              |                                 |          |                                          |        |
|                                                               | Withdrawal L      | ist                          |                                 |          |                                          |        |
|                                                               |                   |                              | Course Code                     | Category | Course Title                             |        |
|                                                               | Cancel            | Section Practice Training    |                                 | Credit   | Professor                                | Detail |
|                                                               |                   |                              | ASP3015                         | ME       | MEDIA ART PRODUCTION                     |        |
|                                                               | Cancel            | 01 00                        |                                 | 3        | 민리사                                      | Detail |

## 5) Check the <sup>¬</sup>Withdrawal List<sub>J</sub> at the bottom of the screen to find the withdrawal results.

# 6) To cancel your withdrawal, click on the 'Cancel' button $\Rightarrow$ '확인(Yes)' $\Rightarrow$ '확인(Yes)'.

| 연세포털서비스<br>YONSEI PORTAL SERVICE                                                  | Academic Information |                       |                             | underwood1.yonsei.ac.kr 내용<br>[Cancellation] Do you want to pro |                                       |                    | <ul> <li>✓ (0. 59:47) (☐ Logou</li> </ul> |  |
|-----------------------------------------------------------------------------------|----------------------|-----------------------|-----------------------------|-----------------------------------------------------------------|---------------------------------------|--------------------|-------------------------------------------|--|
| search Q                                                                          | Application for w    | ithdrawal of course × | Course registration details |                                                                 | 확인 취소                                 |                    |                                           |  |
|                                                                                   | កា Courses >         | Student > Applicati   | on for withdrawal of course | =                                                               |                                       |                    | 다국어등록                                     |  |
| Courses Bookmark                                                                  | Withdr               | UIC1                  | 581                         | underwood1.yonsei.ac.kr 내용                                      |                                       | ERN CIVILIZATION   |                                           |  |
| = =                                                                               | Withdi               | 01                    | 00                          | [Course Withdrawal] Your submiss                                | ion has been canceled.                | 장화사                |                                           |  |
| 7 Student                                                                         | Withdr Course Code   |                       |                             |                                                                 | <mark>3</mark><br><u>क्</u> ष्ट       | Course Title       |                                           |  |
| - Same (re-class) subject inquiry                                                 | awal                 | Grade                 | Practice Training           | oreare                                                          |                                       | Professor          |                                           |  |
| <ul> <li>Course Handbook</li> <li>Application for Domestic Cre…</li> </ul>        | Withdr               | UIC2                  | 151                         | сс                                                              | RESEARCH DESIGNAND QUANTITATIVE METHO |                    |                                           |  |
| <ul> <li>Domestic credit exchange c···</li> </ul>                                 | withdr               | 03                    | 00                          | 3                                                               |                                       | 로버슨제프리             |                                           |  |
| <ul> <li>Mileage application details</li> </ul>                                   | Withdr               | Course                | Code                        | Category                                                        |                                       |                    |                                           |  |
| Course registration details                                                       | awal                 | Grade                 | Practice Training           | Credit                                                          |                                       | Professor          |                                           |  |
| <ul> <li>Class time table check</li> <li>(Sunset school subject) Appl…</li> </ul> |                      | LAJA                  | 005                         | 교기                                                              |                                       |                    |                                           |  |
| Application for postgraduat                                                       | Withdr               | 01                    | 00                          | 0.5                                                             |                                       | 이정철                |                                           |  |
| Application for withdrawal o                                                      | Withdr               | Course Code           |                             | Category                                                        |                                       |                    |                                           |  |
| <ul> <li>Test time table check</li> <li>Demand Survey for Seasona…</li> </ul>     | awal                 | Grade                 | Practice Training           | Credit                                                          |                                       | Professor          |                                           |  |
| Cancellation of Seasonal Se                                                       |                      | YCA1101               |                             | 교기                                                              | 교기 기독교와세계문화                           |                    |                                           |  |
| <ul> <li>Course Evaluation</li> <li>Course Evaluation Results</li> </ul>          | Withdr               | 10                    | 00                          | 3                                                               | 시                                     | 가모니셰익스피어           |                                           |  |
|                                                                                   |                      |                       |                             |                                                                 |                                       |                    |                                           |  |
|                                                                                   | Withdrawal L         | ist                   |                             |                                                                 |                                       |                    |                                           |  |
|                                                                                   | Course Code          |                       | Category                    |                                                                 | Course Title Detail                   |                    |                                           |  |
|                                                                                   |                      | Section               | Practice Training           | g Credit                                                        |                                       | Professor          | becan                                     |  |
|                                                                                   | Cancel               | ASP3015               |                             | ME                                                              |                                       | DIA ART PRODUCTION | Detail                                    |  |
|                                                                                   | 01 00                |                       | 3                           |                                                                 | 민리사                                   |                    |                                           |  |

7) Check  $\underline{Courses} \Rightarrow \underline{Student} \Rightarrow \underline{Course registration details}$  menu. Make sure "Y" appears in the [withdrawal] column of your withdrawn course. Note that withdrawn courses will remain on your personal class timetable.

| 연세포털서비스<br>YONSEI PORTAL SERVICE                                                                                                    | Academic Information                                                                                                    |                 |            |                             |                           |   |                                |                           | ♀ 학생(202                 |                      | <ul> <li>✓ ② 59:56 (☐ Logout)</li> </ul> |
|----------------------------------------------------------------------------------------------------|----------------------------------------------------------------------------------------------------|-----------------|------------|-----------------------------|---------------------------|---|--------------------------------|---------------------------|--------------------------|----------------------|------------------------------------------|
| SEARCH Q                                                                                                    | Application for withdrawal of course × Course registration details ×                                                    |                 |            |                             |                           |   |                                |                           |                          |                      |                                          |
| Courses Bookmark                                                                                                    | finit Courses →       Student →       Course registration details         Year-Semester       2023-1st Semester       ▼ |                 |            |                             |                           |   |                                |                           |                          | 다국어등록 🔕              |                                          |
| <ul> <li>Student</li> <li>Same (re-class) subject inquiry</li> </ul>                                                                                                    | Current Semest<br>er Credits 13 Chapel Seat N                                                                           |                 |            |                             |                           |   |                                |                           |                          |                      |                                          |
| <ul> <li>Course Handbook</li> <li>Application for Domestic Cre…</li> <li>Domestic credit exchange c…</li> </ul>                                                                                                    | Class Request                                                                                                    |                 |            |                             |                           |   |                                |                           |                          |                      |                                          |
| <ul> <li>Mileage application details</li> <li>Course registration details</li> <li>Class time table check</li> <li>(Sunset school subject) Appl···</li> <li>Application for postgraduat···</li> <li>Application for withdrawal o···</li> <li>Test time table check</li> <li>Demand Survey for Seasona···</li> <li>Cancellation of Seasonal Se···</li> </ul> | No.                                                                                                    | Group<br>Credit | Cour       | se Code<br>Practice Trainin | Course Title              |   | Prof                           | essor<br>S/U              | Lecture room             | n course<br>syllabus |                                          |
|                                                                                                    | 1                                                                                                    | 3000<br>3       | AS         | P3015                       | MEDIA ART PRODUCTION      | 6 | t tin<br>Y                     | Lisa                      | IVHB314<br>Wed5,Fri5,6   | ٩                    |                                          |
|                                                                                                    | No.                                                                                                    | Group           |            | se Code<br>Practice Trainin | Course Title              |   |                                | essor                     | Lecture roon             | n course<br>syllabus |                                          |
|                                                                                                    | 2                                                                                                    | Credit<br>1000  | Section    | g<br>R1014                  | RC SELF-DIRECTED ACTIVITY |   | Withdrawal<br>Hope Michael Chr | S/U<br>ist-opher Campbell | Time                     | Q                    |                                          |
| <ul> <li>Course Evaluation</li> <li>Course Evaluation Results</li> </ul>                                                                                                    |                                                                                                    | 0.5<br>Group    | 12<br>Cour | 00<br>se Code               |                           |   | Prof                           | essor                     | Wed11,12<br>Lecture room | n course             |                                          |
|                                                                                                    | No.                                                                                                    | Credit          | Section    | Practice Trainin<br>g       | Course Title              |   | Withdrawal                     | S/U                       | Time                     | syllabus             |                                          |
|                                                                                                    | 3                                                                                                    | 1000<br>3       | 07         | 00                          | WORLD HISTORY: GROUP I    |   | Sweeney                        | y Loughlin                | IVHB323<br>Mon3,4,Wed4   | Q                    |                                          |